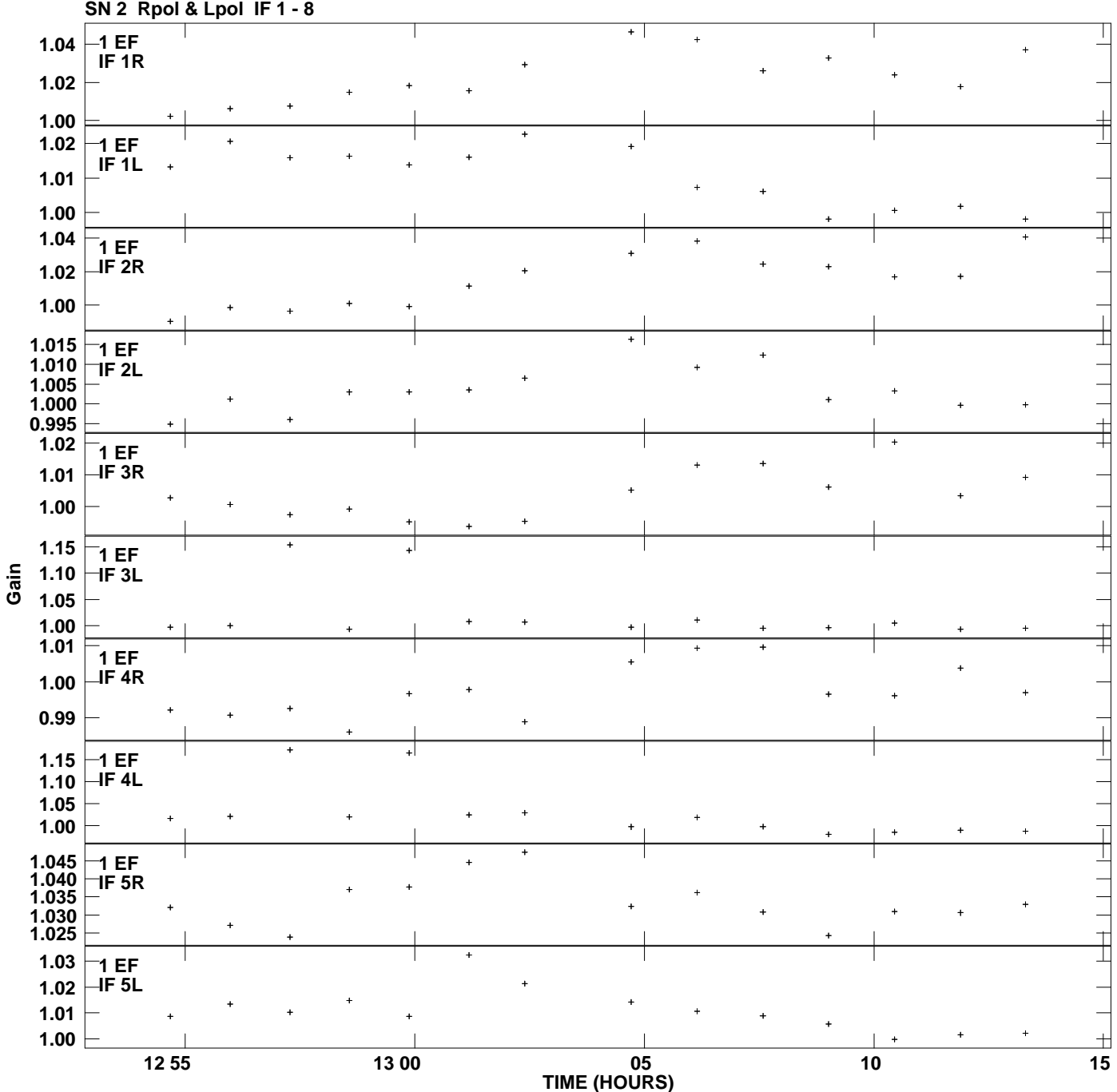

**Gain amp vs UTC time for J2202+4216.MULTI.1 Plot file version 1 created 01-MAY-2014 14:19:59**

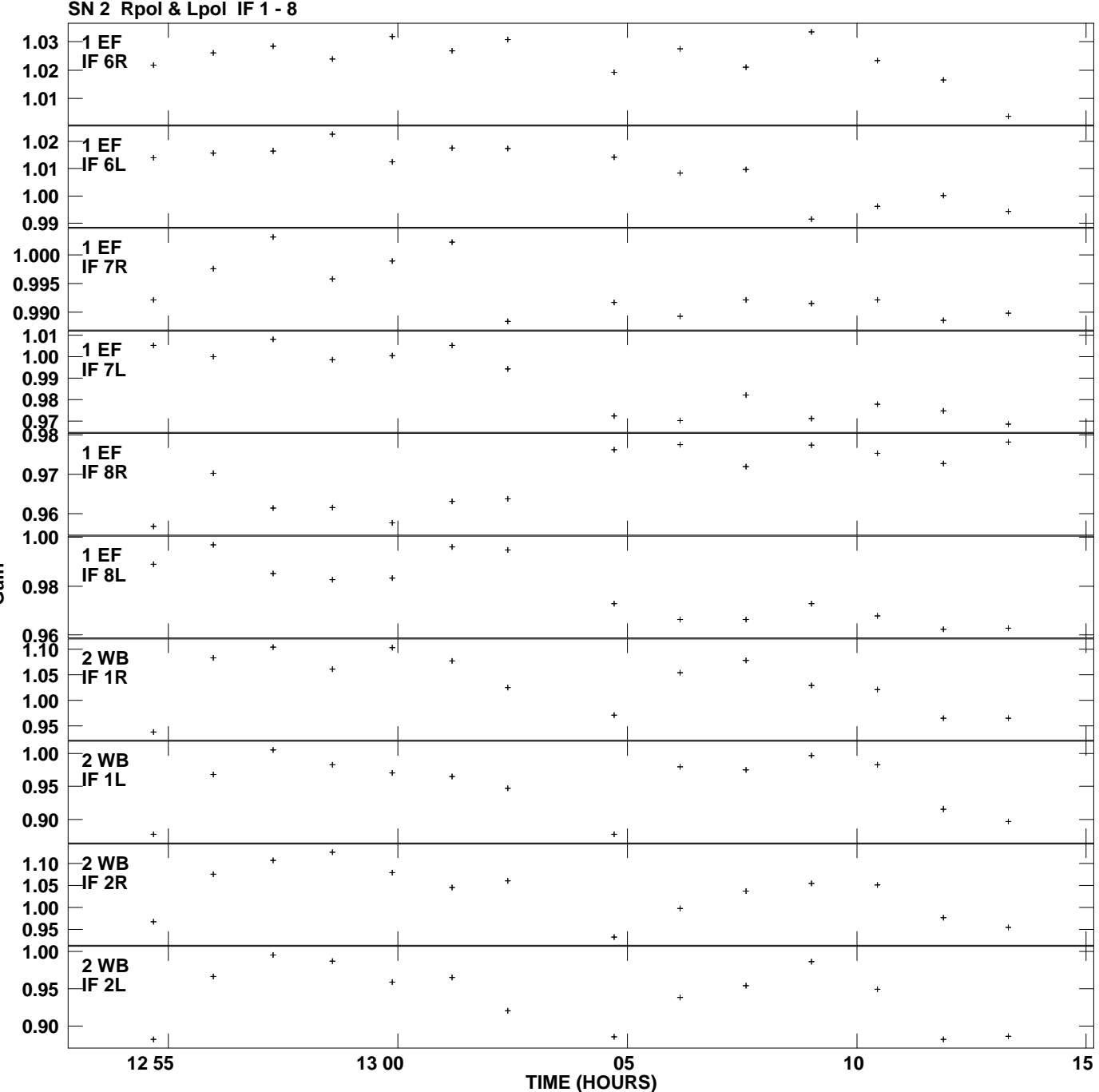

**Gain amp vs UTC time for J2202+4216.MULTI.1 Plot file version 2 created 01-MAY-2014 14:19:59**

**Gain**

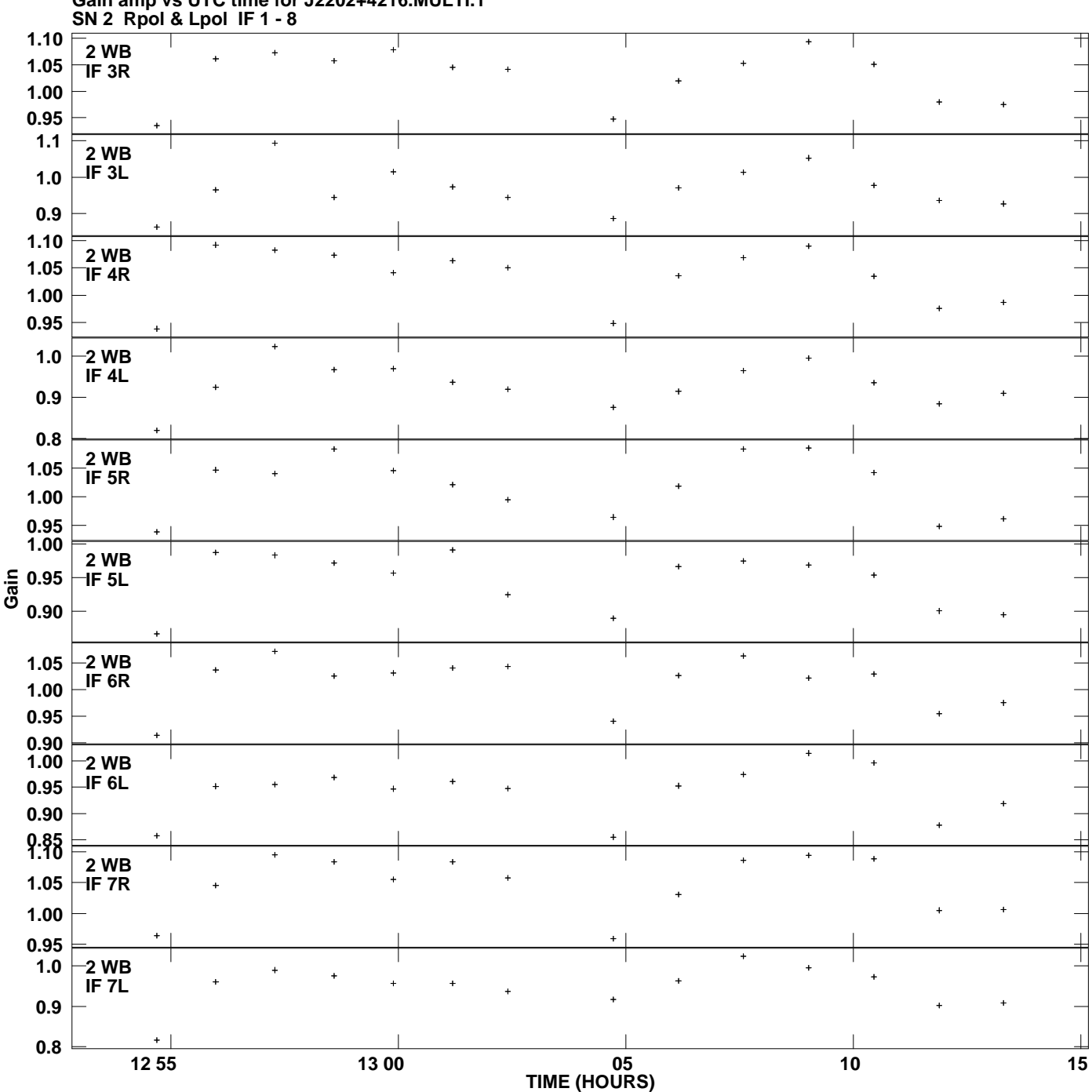

**Gain amp vs UTC time for J2202+4216.MULTI.1 Plot file version 3 created 01-MAY-2014 14:19:59**

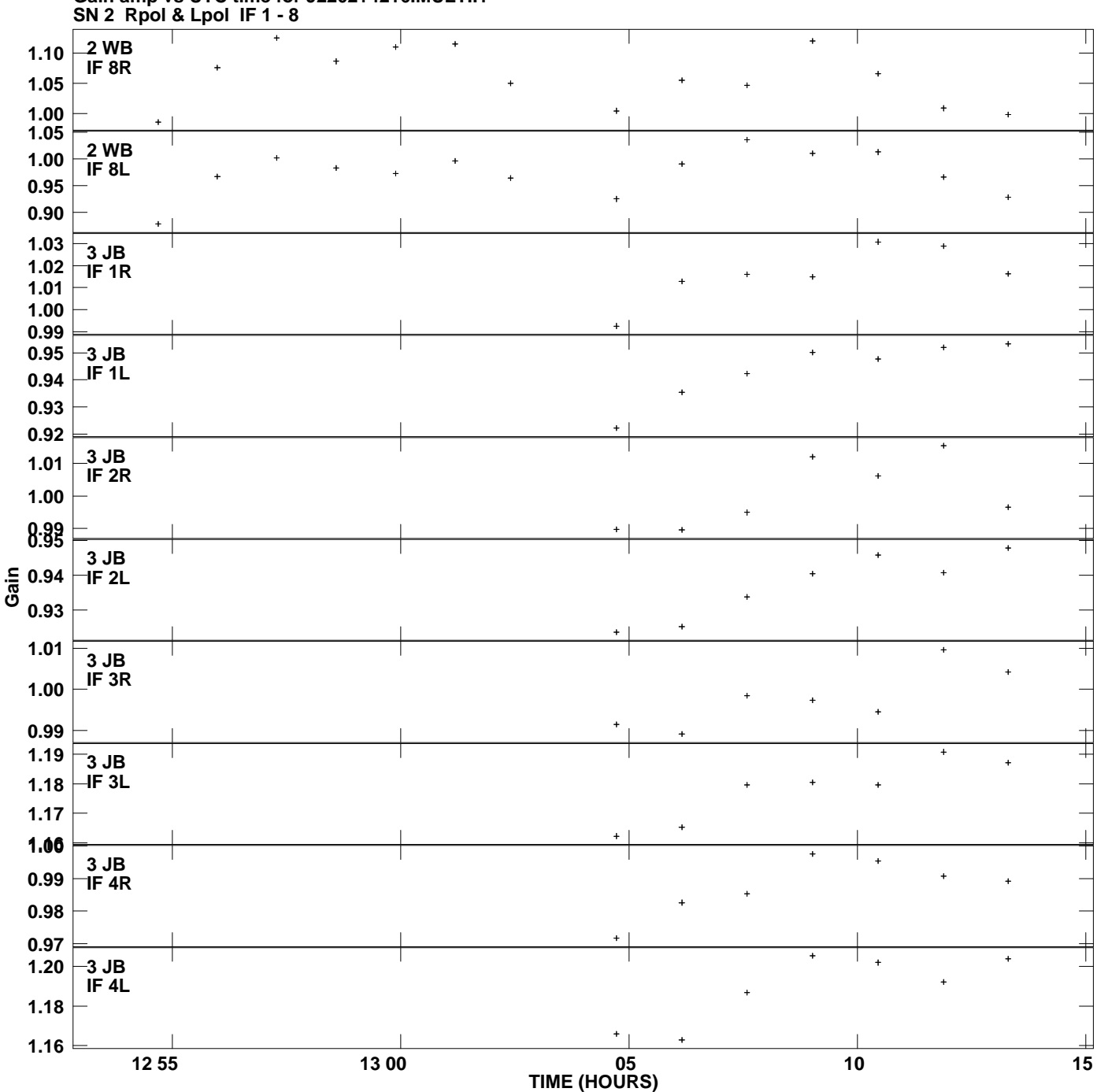

**Gain amp vs UTC time for J2202+4216.MULTI.1 Plot file version 4 created 01-MAY-2014 14:19:59**

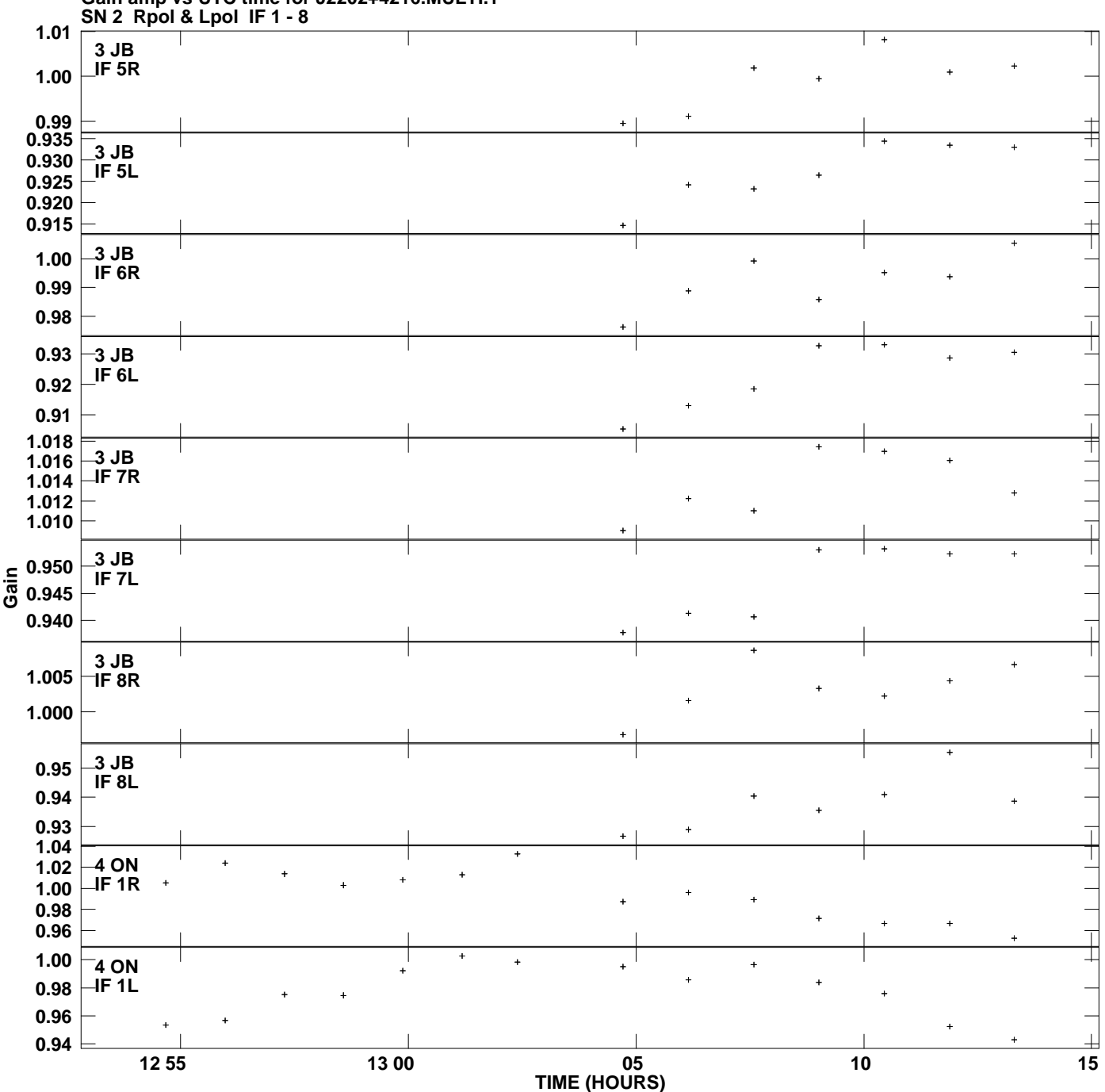

**Gain amp vs UTC time for J2202+4216.MULTI.1 Plot file version 5 created 01-MAY-2014 14:19:59**

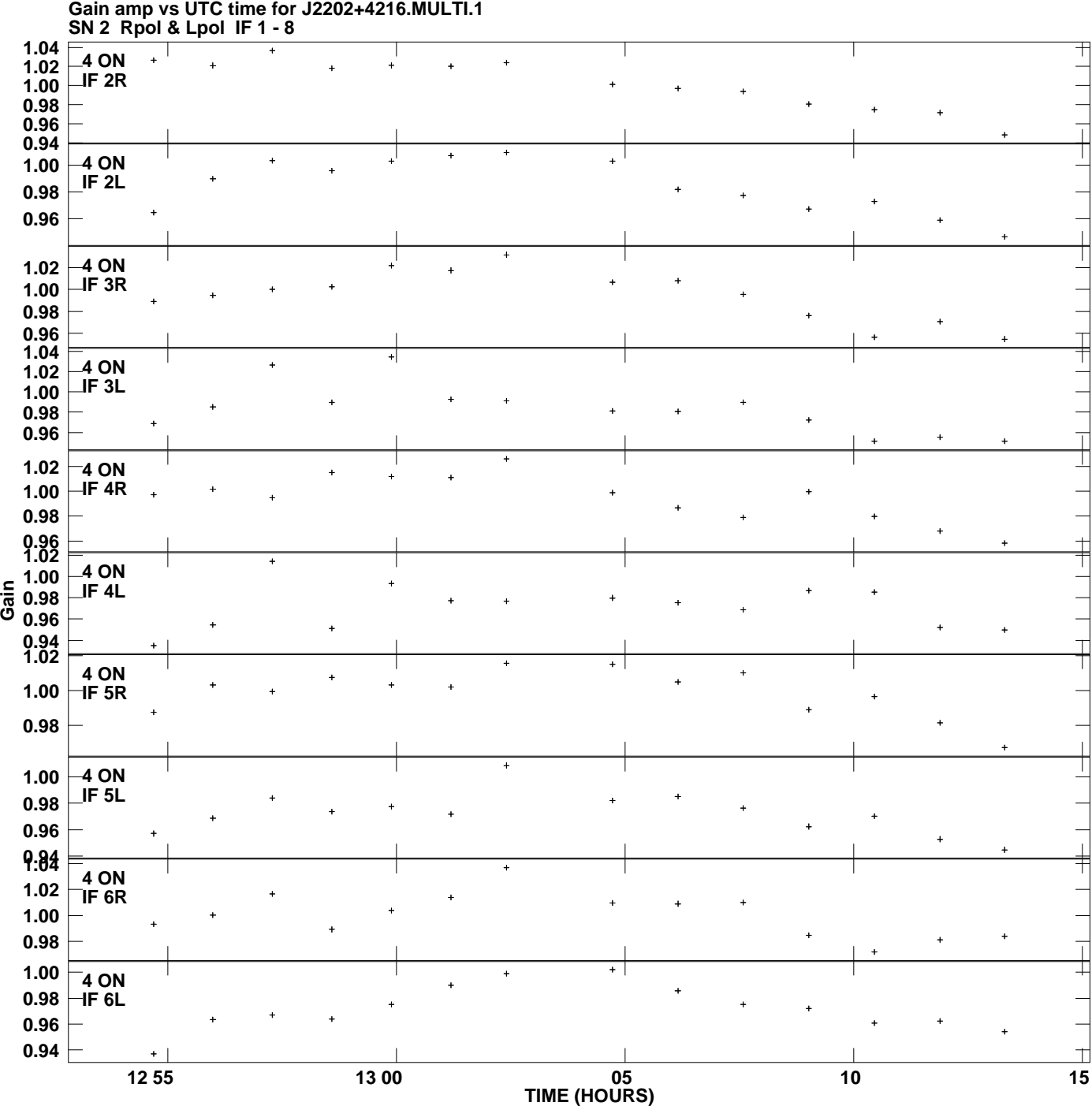

**Gain amp vs UTC time for J2202+4216.MULTI.1 Plot file version 6 created 01-MAY-2014 14:19:59**

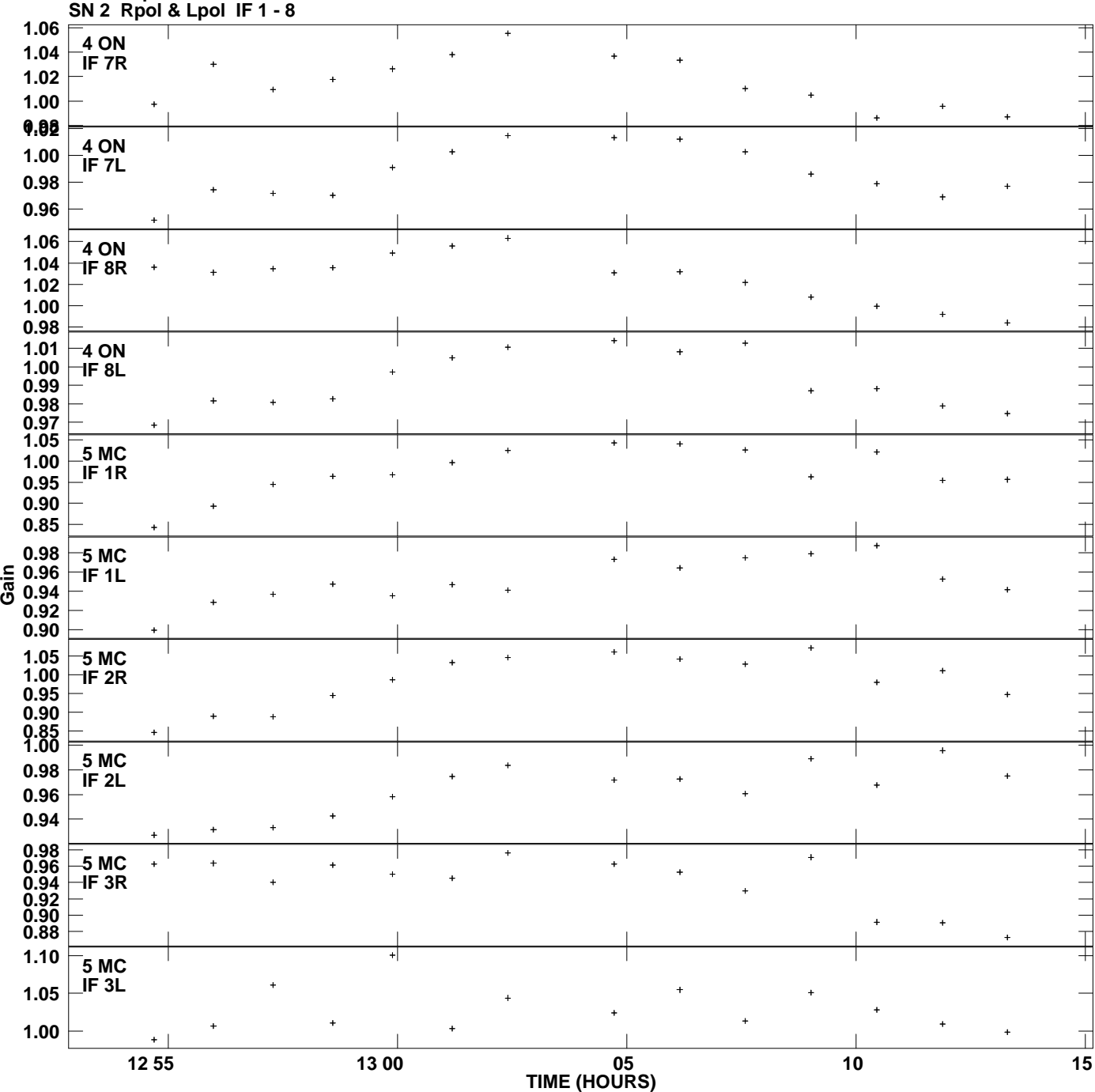

**Gain amp vs UTC time for J2202+4216.MULTI.1 Plot file version 7 created 01-MAY-2014 14:19:59**

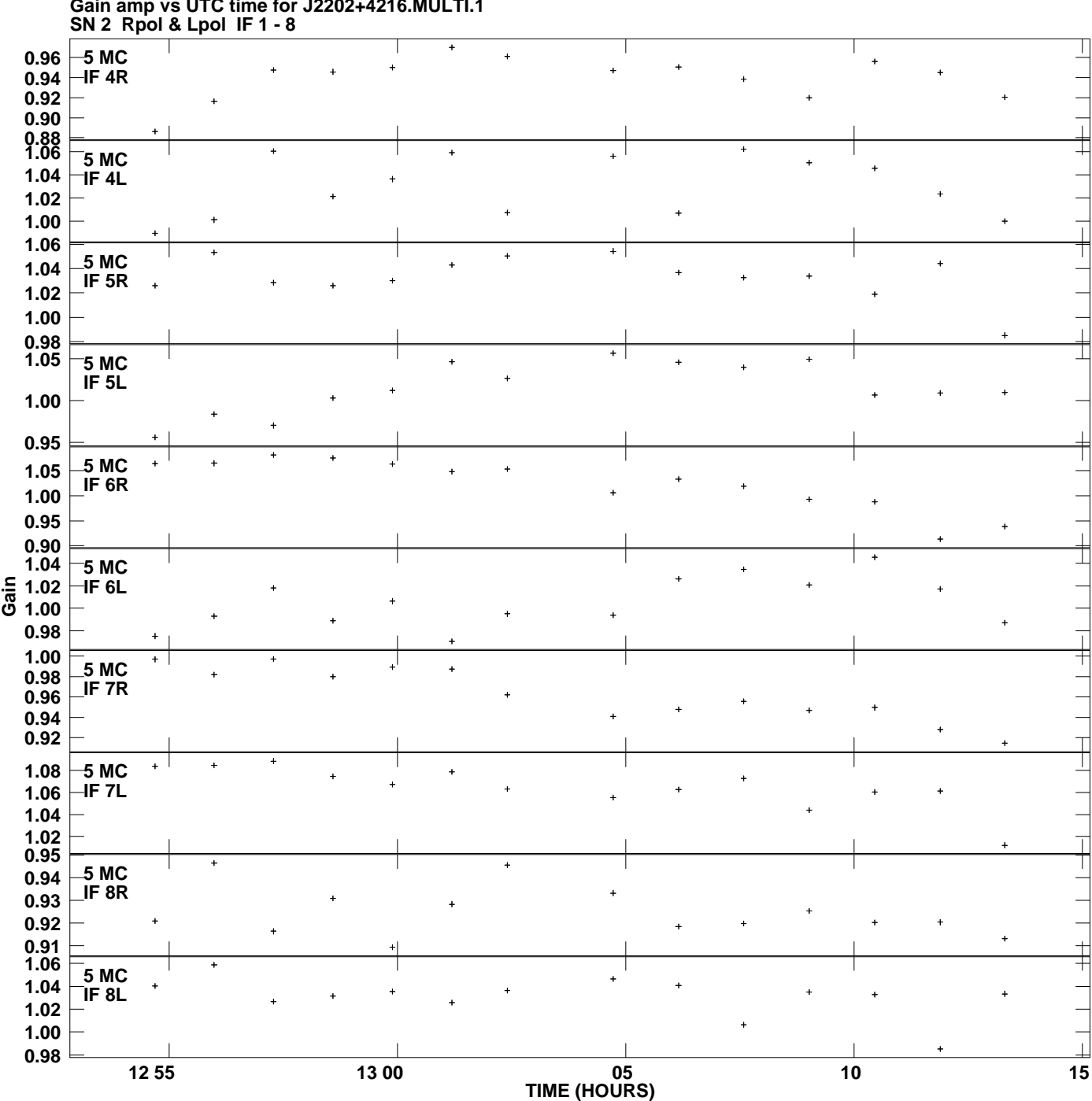

**Gain amp vs UTC time for J2202+4216.MULTI.1 Plot file version 8 created 01-MAY-2014 14:19:59**

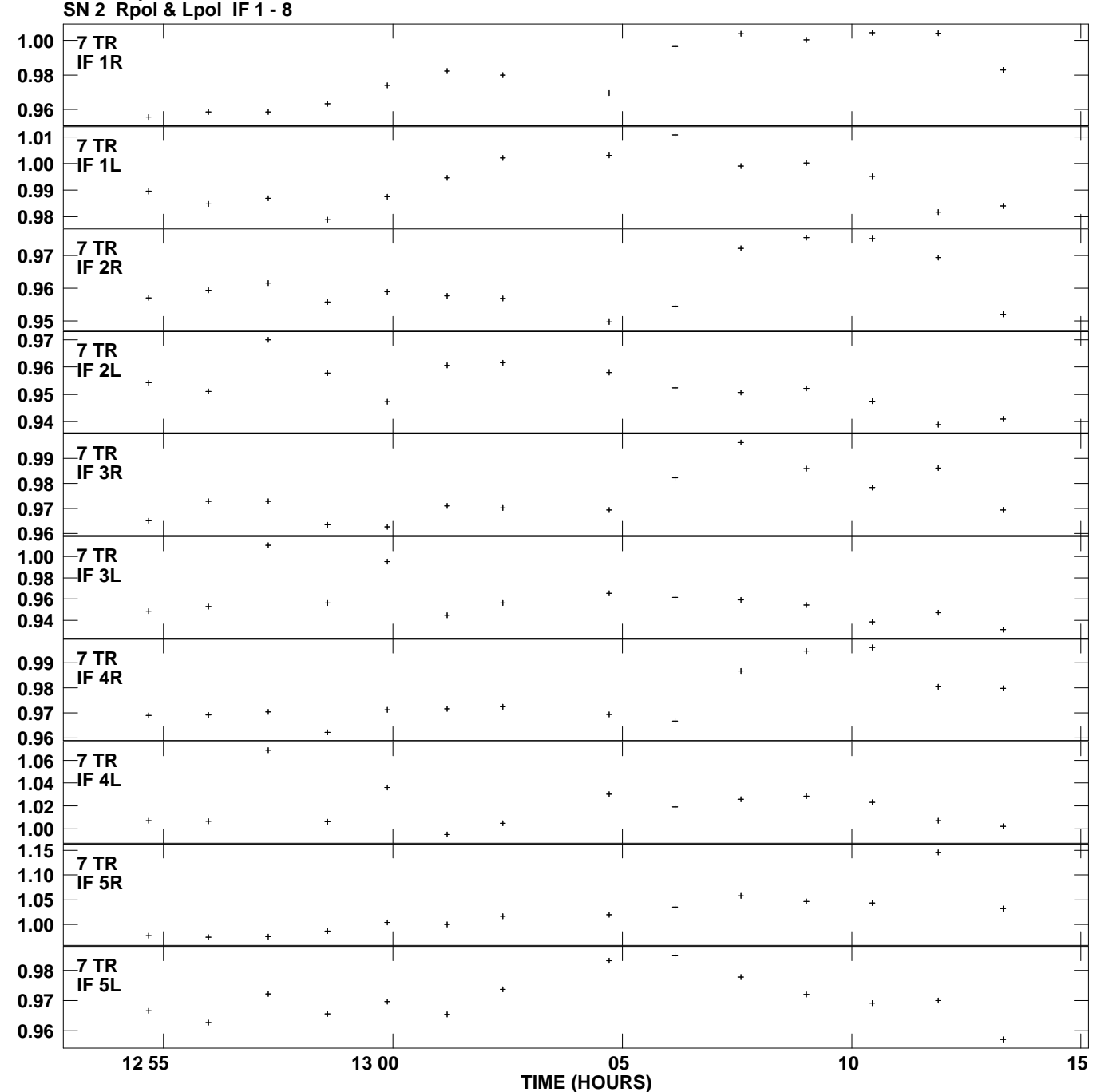

**Gain amp vs UTC time for J2202+4216.MULTI.1 Plot file version 9 created 01-MAY-2014 14:19:59**

**Gain**

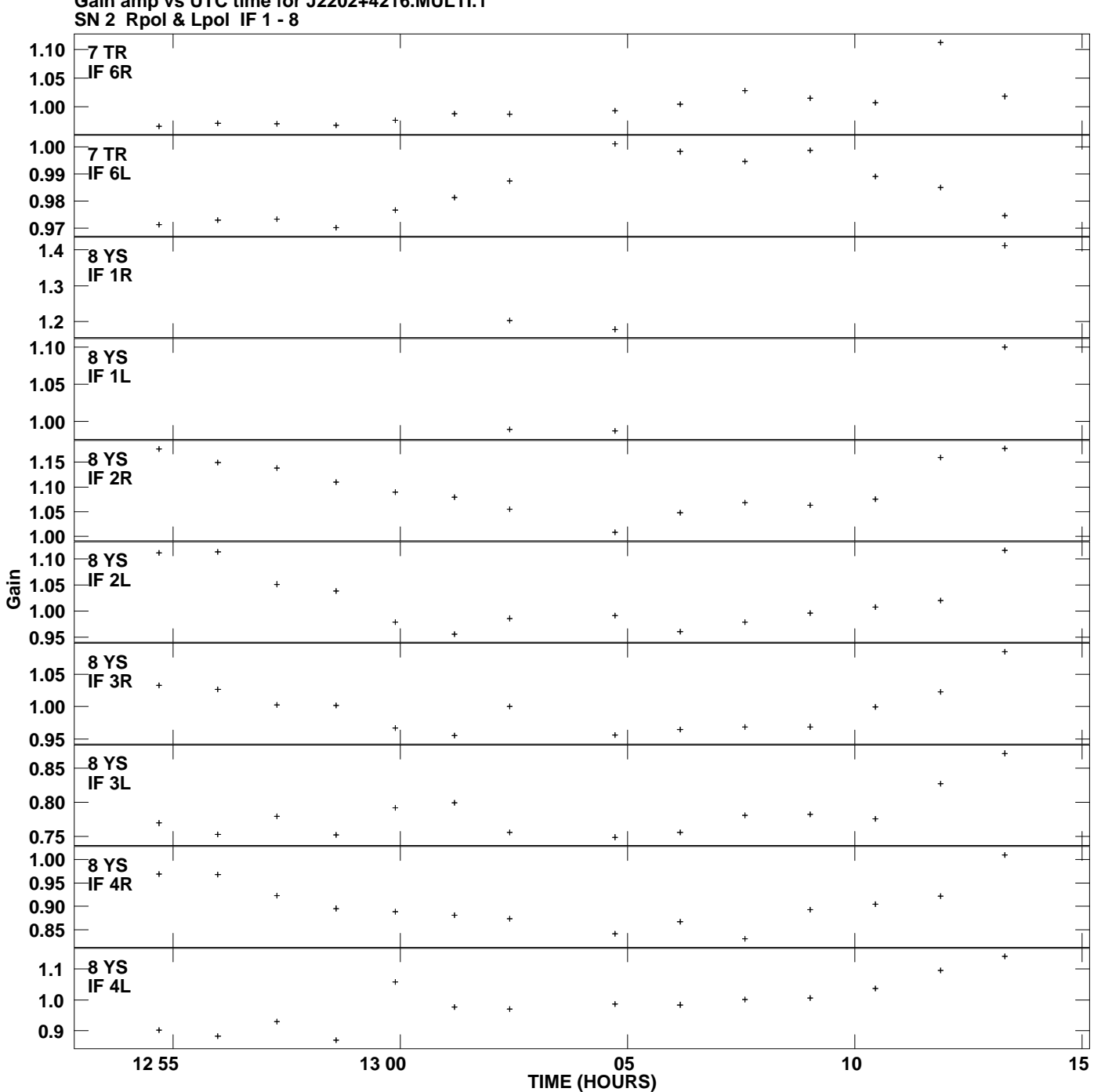

**Gain amp vs UTC time for J2202+4216.MULTI.1 Plot file version 10 created 01-MAY-2014 14:19:59**

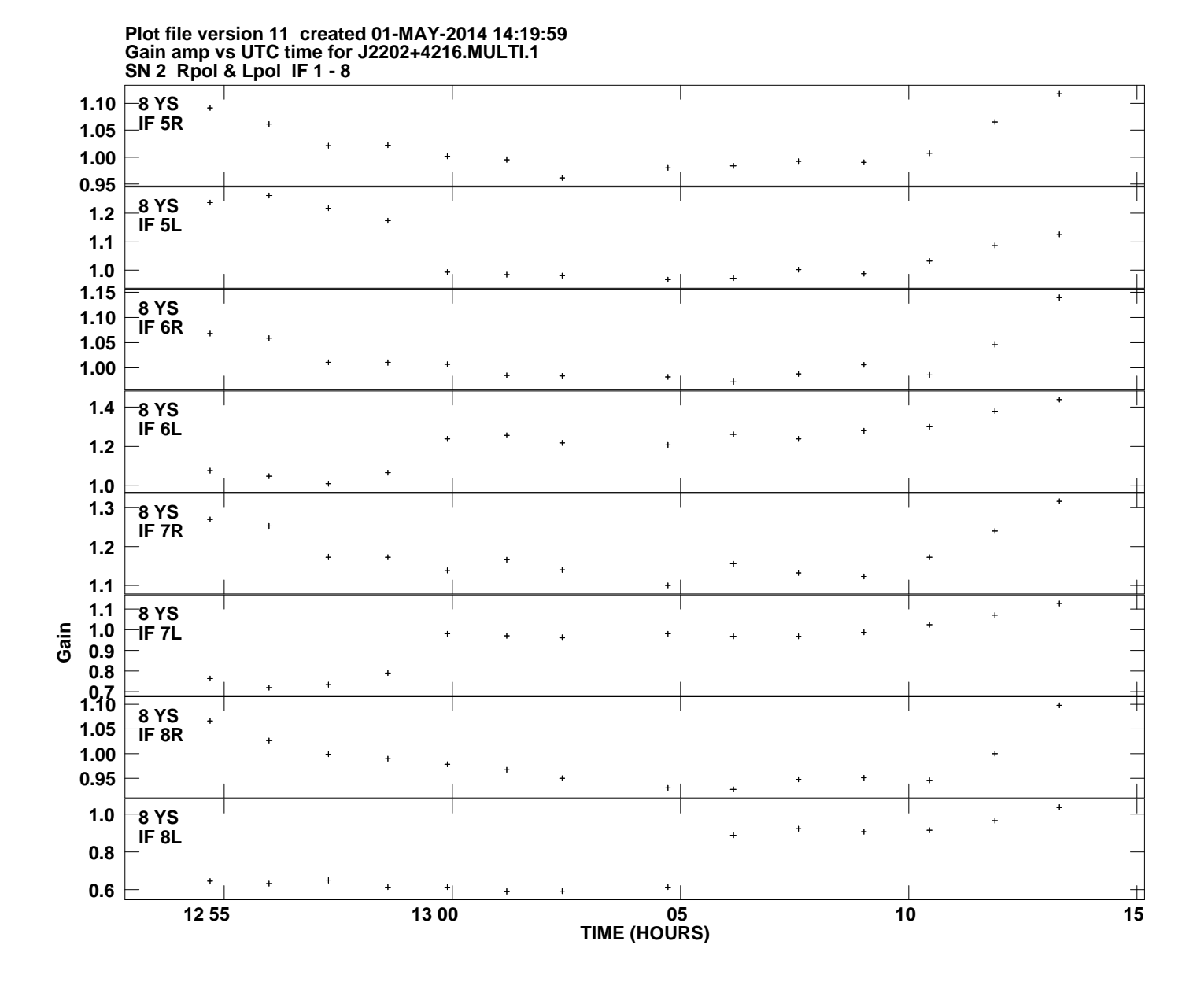